## 鄂 尔 多 斯 应 用 技 术 学 院

# 询价通知书

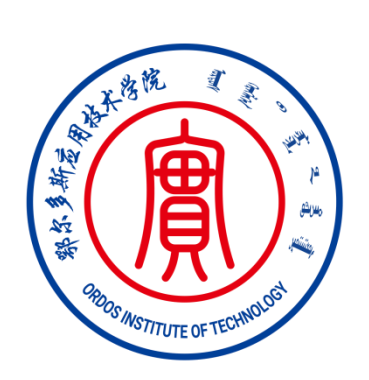

项目名称:鄂尔多斯应用技术学院党委教师工作部(人事处)采购

师德师风建设系统项目

2022 年 12 月 14 日

#### 鄂尔多斯应用技术学院采购师德师风建设系统项目询价公告

鄂尔多斯应用技术学院根据公开、公平、公正、诚信的原则,采用询价方式采购 师德师风建设系统项目。欢迎符合资格条件的供应商前来报名参加。

一.项目概述

1. 项目名称: 鄂尔多斯应用技术学院党委教师工作部(人事处)采购师德师风建设系 统项目

2.内容及分包情况(技术规格、参数及要求)

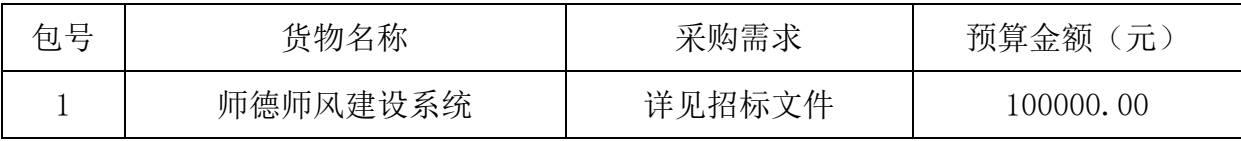

二.投标人的资格要求

1.投标人应符合《中华人民共和国政府采购法》第二十二条规定的条件;

2.投标人须具备以上采购项目相应的经营许可证件。

三.获取招标文件的时间、地点、方式

符合上述条件的供应商可于 2022 年 12 月 14 日起登录鄂尔多斯应用技术学院党委教师 工作部(人事处)网站获取询价文件。

1. 鄂 尔 多 斯 应 用 技 术 学 院 党 委 教 师 工 作 部 ( 人事处 ) https://hro.oit.edu.cn/tzgg.htm

2.报名时间、地点及方式:2022 年 12 月 17 日 8:30-9:30,鄂尔多斯应用技术学院行 政楼 203 室。请报名供应商戴口罩,自带笔,自觉配合学院疫情防控管理人员体温检测及 登记工作(因学院门禁系统须申报审批,请至少提前半小时到校)。

3.凡报名者必须携带营业执照、税务登记证、组织机构代码证,相应产品经营许可证 件、法定代表人授权书和本人身份证等。以上文件需持原件及加盖公章的复印件壹份。

四.询价时间及地点

询价时间:2022 年 12 月 17 日 10 时 00 分。

谈判地点:鄂尔多斯应用技术学院行政楼 201(鄂尔多斯市康巴什区鄂尔多斯大街东 1 号)

五.联系方式

地址:鄂尔多斯应用技术学院行政楼 201(鄂尔多斯市康巴什区鄂尔多斯大街东 1 号) 联系人: 武老师

联系电话: 0477-8591333

1

六.以不合理条件限制和阻挠供应商参加竞争的、采购项目招标采购文件内容含有倾 向性条款或不符合采购有关政策的,可以向采购人提出合理修改意见;若拒绝修改的,可 向鄂尔多斯应用技术学院相关部门书面反映。

鄂尔多斯应用技术学院党委教师工作部(人事处)

2022 年 12 月 14 日

## 第二章 供应商须知

#### .前附表

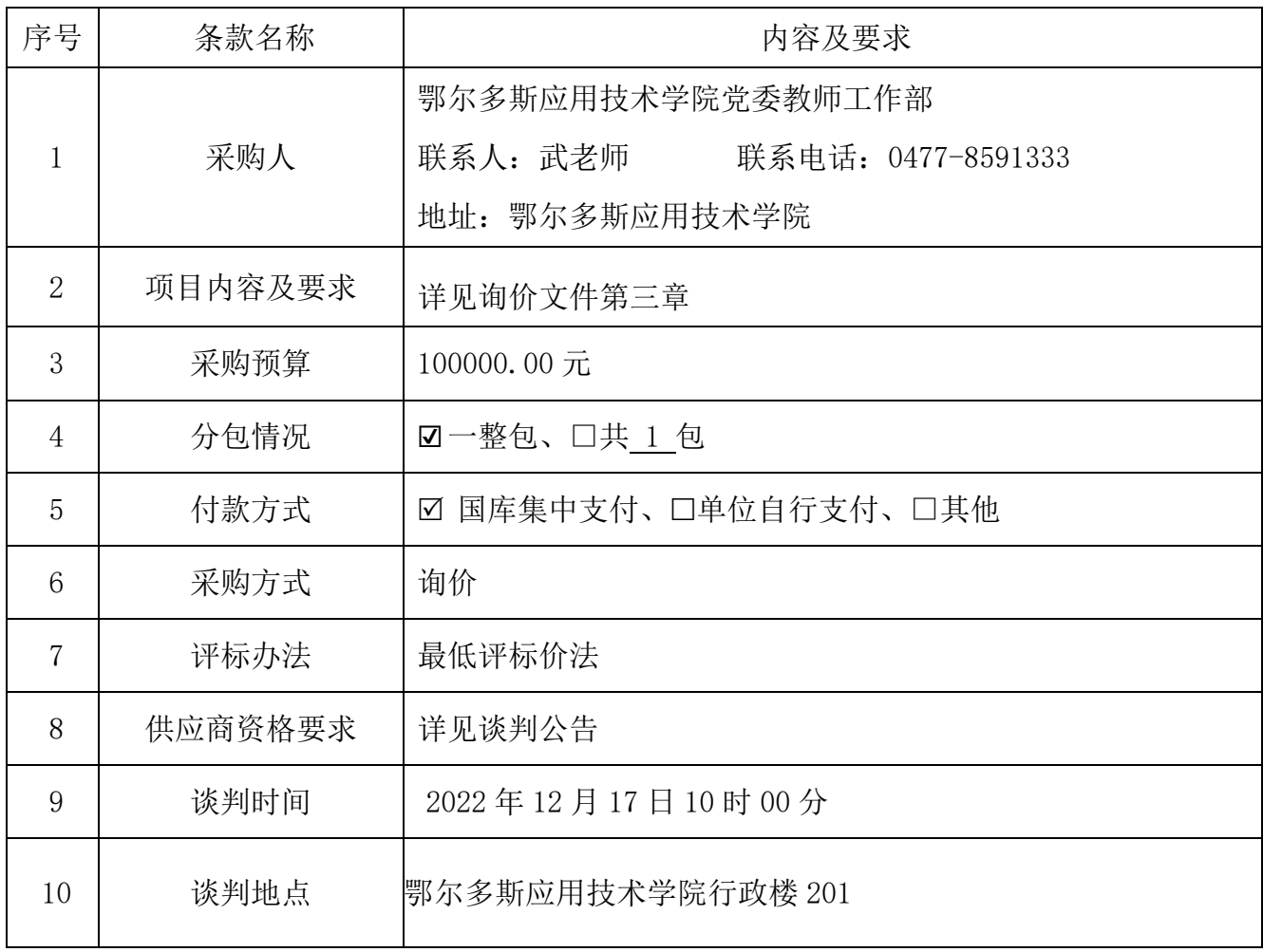

.报名须知

1.报名方式

报名方式采用现场报名,至鄂尔多斯应用技术学院行政楼 203 室现场报名。

2.报名时间:2022 年 12 月 17 日 8:30-9:30。

### 第三章 服务需求

一.主要商务要求

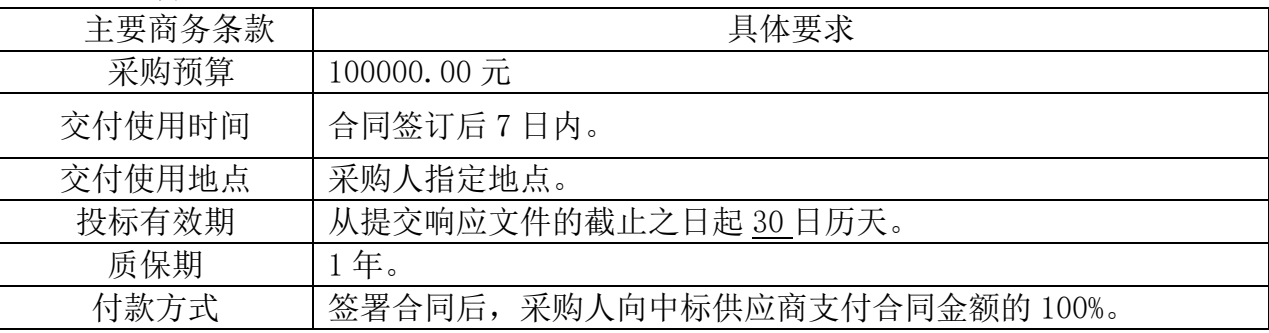

二.技术标准与要求:

货物需求一览表:

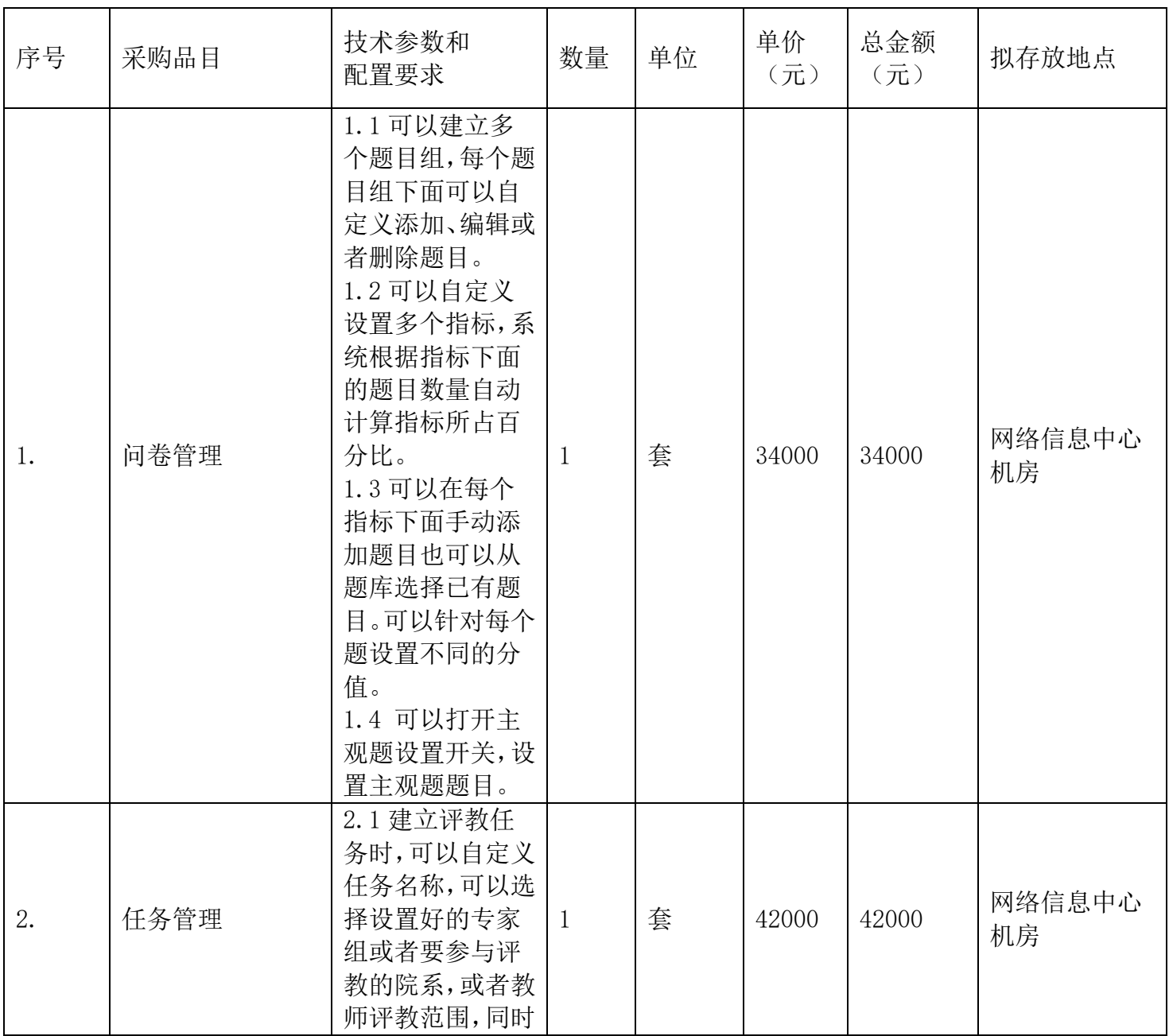

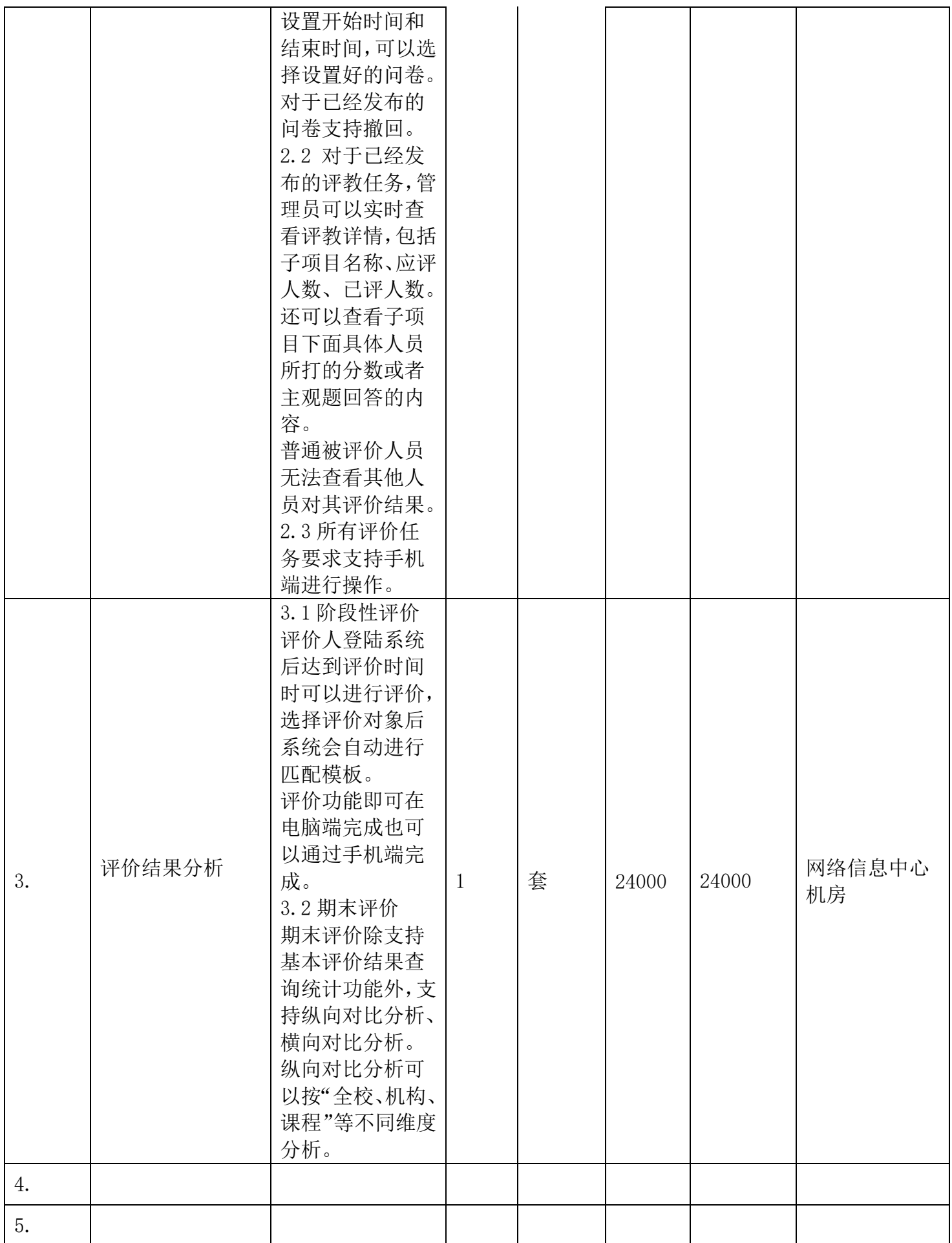

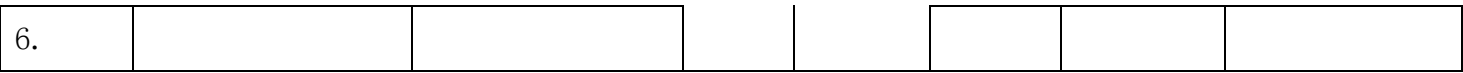